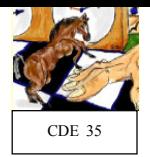

Situation actuelle : Bilan des 2 dernières années, durée du premier plan de développement, qui a fait l'objet d'une convention signée avec la DRDJS, le 3 juillet 2007, autour de 2 objectifs.

Quels sont d'abord les faits marquants ?

Objectif 1: Création de clubs. Effectifs

Obiectif 2 Formation, niveau de jeu, compétition

- 1- Huit nouveaux clubs ont été ouverts : Dinard, Rennes Les Longs Prés, Rennes Bréquigny, Montgermont, Saint Jacques, Liffré, Vezin et Mautauban. Il y a maintenant 15 clubs dans le département.
- 2- 136 joueurs supplémentaires (sans doute 150 à la fin de la saison, le 31 août prochain). Les nouveaux clubs comptent 221 joueurs.
- 3- Arrivée d'un premier animateur disponible à plein temps en octobre 2007, suivie d'un second, également disponible à plein temps, en mai 2008. De septembre 2008 au 31 janvier 2009, environ 300 heures (ce qui représenterait 50 jours, à raison de 6h par jour) d'animation, de cours ou de séances d'entraînement sont dispensées par les animateurs du CDE, dont deux disponibles à plein temps.
- 4- Forte croissance des joueurs pratiquant la compétition. Par exemple, on passe de 49 participants au championnat départemental jeunes en 2006 à 109 en 2009 (meilleur contingent breton).

Comme il est d'usage pour les financements CNDS, les fonds ont été exclusivement employés au profit des joueurs de clubs.

Cependant, les interventions en milieu scolaire se sont poursuivies là où les communes financent des ateliers. Cette année, à Rennes, Les Clôteaux, Marie Pape Carpentier, Villeneuve, Les Gantelles et Léon Grimault bénéficient des cours de nos animateurs, au nombre de 5 sur cette activité. Dès la rentrée, chacun de nos animateurs disponibles à plein temps a trouvé un accompagnement éducatif en collège (Liffré et Les Chalais à Rennes). Ils interviennent aussi dans les quartiers sensibles, l'un à la maison de Suède, l'autre au centre social des Champs Manceaux.

Enfin, pour assurer à tous les nouveaux joueurs, dans tous les clubs, un égal accès à la formation, nous avons ajouté au dispositif d'actions du CDE 35, une formule baptisée « stage itinérant ». En nous déplacant dans les clubs 6 journées entières depuis octobre 2008, nous avons formé beaucoup de jeunes pour leur permettre une meilleure entrée dans les compétitions l'an prochain. Cela a également créé un effet d'entraînement auprès de nombreux parents accompagnateurs qui ont pris une licence pour participer à ces journées. Avec 55 participants, tous licenciés à la FFE, répartis en deux groupes à Liffré, l'édition du 21 janvier consacre le succès de cette formule inédite d'ouverture vers de nouveaux publics. Au stage suivant, le 21 mars 2009, à Domloup, près de 80 joueurs, dont 62 très jeunes, sont répartis en 3 groupes. Huit clubs sont représentés.

Avec un ratio de 7 joueurs pour 10 000 habitants, l'Ille et Vilaine figure désormais au premier rang des départements bretons. Le tableau joint en annexe présente un bilan détaillé de l'évolution des Echecs dans le département depuis septembre 2006.

Nous souhaitons poursuivre la dynamique engagée en agissant sur la croissance du nombre de joueurs tout en continuant à leur donner les moyens de faire progresser leur niveau de jeu.

Nous continuons à travailler sur notre double objectif quantitatif et qualitatif.

### I – Présentation générale

Notre premier effort portera sur les effectifs (objectif 1). Faire une extrapolation des tendances passées n'a aucun sens tant la croissance spontanée du nombre de joueurs aux Echecs n'existe pas. Nous avons donc élaboré une méthode et il nous faudra des moyens.

Nous avons procédé en deux temps. Dans un premier temps, d'ici à 2 ans nous visons la parité avec la Loire Atlantique, département déjà très bien classé à l'échelle nationale, avec un peu plus de 8 joueurs pour 10 000 habitants.

Ensuite, sur la deuxième moitié de notre plan, nous visons 1 000 joueurs en Ille et Vilaine, ce qui nous permettra de rejoindre l'excellence nationale que représentent actuellement le Haut Rhin ou encore le Calvados (environ 12,5 joueurs pour 10 000 habitants). Sur la base de 630 joueurs en fin de saison  $(31/08/2009)$  le chemin d'évolution du nombre de joueurs pourrait être le suivant :

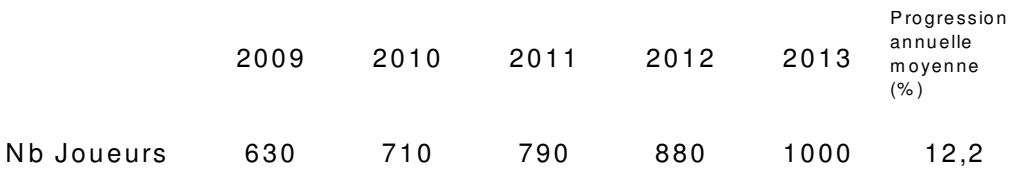

Cela correspond tout de même à une progression d'un rythme annuel moyen de plus de 12 %.

Les gains d'effectifs d'environ 90 joueurs en moyenne par an pourront être réalisés grâce à trois types d'actions principales, complétées par trois actions additionnelles, qui toutes requièrent des moyens financiers pour couvrir la rémunération des animateurs, des frais de gestion supplémentaires et des acquisitions de matériels. L'action majeure sur laquelle repose tout notre plan découle de l'application à la population échiquéenne des principes de base de la gestion démographique, en général.

Notre deuxième préoccupation (objectif 2) concerne l'élévation du niveau de jeu. Le développement des stages à un degré encore plus élevé, la progression du nombre de cours dispensés dans les clubs ainsi que la hausse de la fréquentation des compétitions, constitueront les conditions naturelles de progression du niveau de jeu. Cependant, les animateurs permanents devront fournir un programme détaillé de leur cours et leurs interventions donneront lieu à des évaluations périodiques des connaissances acquises. Outre l'investissement personnel des joueurs, motivés par un meilleur encadrement et le relèvement du niveau des compétitions départementales, nous nous appuyons principalement sur l'amélioration de notre dispositif pédagogique, déjà très apprécié, pour provoquer une nouvelle élévation du niveau de jeu dans le département (critères et objectifs dans le tableau suivant, pour les années 2010 à 2013).

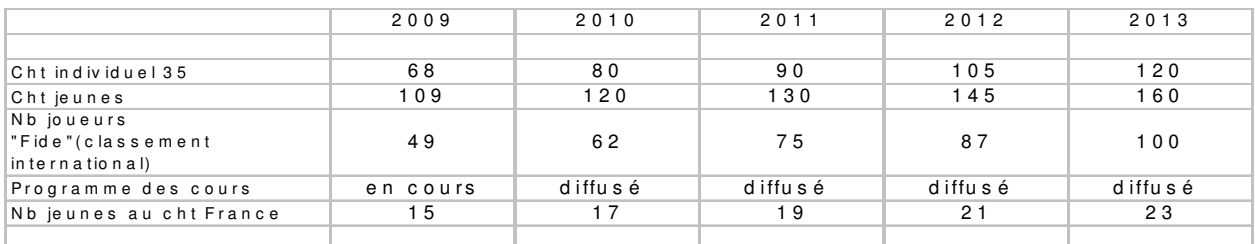

 $II$  – Les actions principales.

**Opération 1**: Faire du championnat scolaire départemental un rendez-vous sportif annuel grand public.

La rénovation du championnat scolaire constitue la pierre angulaire de notre nouveau dispositif d'intervention et du plan de développement pour les quatre prochaines années. Il n'est bien sûr question que du championnat homologué par la FFE pour des joueurs scolarisés qui ont une licence. Nous restons dans le domaine purement sportif, mais il s'agit d'achever, chaque année, de façon spectaculaire, un travail mené en amont auprès des clubs, des communes, qui organisent des ateliers scolaires ou des manifestations ponctuelles, et des écoles, grâce à au soutien apporté par les parents d'élèves et les enseignants.

Pour la prochaine édition, le CDE 35 a mis en place un nouveau schéma d'approche du milieu scolaire pour aboutir, chaque année, à un rassemblement départemental d'au moins 400 élèves, tous licenciés FFE.

Les prix en argent, fréquents dans la haute compétition, sont bien entendu proscrits dans les compétitions spécifiquement jeunes. Cependant, il est primordial d'encourager les tous nouveaux joueurs, et les lots doivent être attractifs. La remise des coupes et médailles qui représentent les valeurs et l'image sportives resteront le moment principal de la proclamation des résultats. Pour autant, nous ne souhaitons pas mettre l'accent sur la hiérarchie du classement lors d'un premier contact avec la compétition. Il nous semble indispensable que tout participant recoive une médaille. Mais il nous paraît encore plus nécessaire de renforcer l'attractivité de cette compétition initiatique par l'attribution d'un lot supplémentaire à tous les joueurs.

Pour cela, un véritable partenariat est nécessaire afin d'aboutir à un budget de 2 500 euros, (soit 6 euros par joueur).

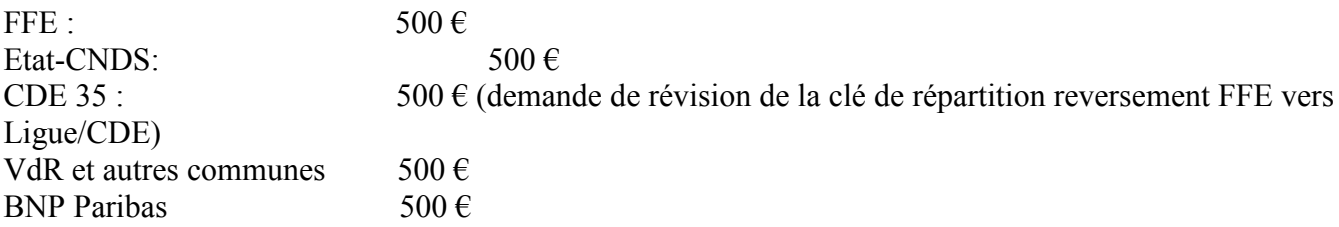

Seule la répétition annuelle du championnat scolaire, sur la base de 400 participants, permettra d'assurer le renouvellement de la population échiquéenne des clubs, et d'atteindre puis maintenir l'effectif de 1 000 joueurs, visé à l'horizon des quatre prochaines années. Cette donnée essentielle de l'analyse de l'évolution des populations semble méconnue du monde échiquéen. Au mieux elle n'est pas suffisamment prise en compte. Trop de clubs font reposer la croissance de leurs effectifs sur la simple ouverture de leur local, assortie au mieux d'une communication de temps à autre dans la presse locale. en début d'année ou à l'occasion d'une compétition. D'autres parient sur leur notoriété réelle ou supposée, ou encore sur la constitution d'équipes. Dans le meilleur des cas, les cours dispensés dans certains clubs permettent d'attirer un certain public, puis de le fidéliser. Ce plus non négligeable n'est cependant pas suffisant pour ouvrir véritablement le sport échiquéen au grand public. Conscient de cette situation, certains font l'effort de proposer une initiation aux jeunes scolarisés, mais se plaignent de la faiblesse de l'effet d'entraînement vers les clubs et se découragent.

Pour autant, la démarche vers les jeunes scolarisés n'est pas à rejeter, au contraire. Afin d'améliorer très sensiblement le transfert durable des scolaires vers les clubs, le CDE 35 propose un nouveau dispositif d'approche des jeunes scolarisés. Celui-ci repose sur trois étapes. Tout d'abord, nous commençons par une campagne de communication qui se déroulera en juin 2009, et sera réactivée en septembre. Le thème s'intitule « Cette année, je participe avec mon école au championnat scolaire départemental du jeu d'échecs ». Le support de cette campagne est une plaquette faite aux standards professionnels, qui présente le jeu, les synergies qu'il entretient avec les matières fondamentales tout en restant purement distractif, et le fonctionnement du championnat. Cette plaquette sera diffusée dans toutes les écoles, par voie dématérialisée, et distribuée dans sa version papier dans les écoles à l'initiative des clubs ou des animateurs du jeu présents en milieu scolaire, principalement au mois de juin, lors des fêtes des écoles. Les parents d'élèves seront, avec les enseignants volontaires, les interlocuteurs privilégiés entre le CDE 35 (ou les clubs) et les enfants. C'est à eux que sera confiée la constitution d'un groupe destiné à déboucher sur une équipe. Ensuite, pour les écoles qui disposent d'un atelier « Echecs », l'animateur

devra présenter et orienter son intervention autour de deux finalités : apprendre le jeu durant les cours, et constituer une équipe de l'école pour le championnat. Enfin, le déroulement détaillé de ce championnat rénové sera présenté dans la plaquette de communication. Son caractère d'événement sportif départemental annuel et son rôle d'initiation à la compétition pratiquée en club, seront particulièrement soulignés.

Ainsi, en touchant chaque année une nouvelle génération, la population échiquéenne pourra-t-elle faire l'objet d'une véritable gestion démographique, comme toute population animée de la volonté de se développer dans un premier temps, de se maintenir ensuite.

Au rang des modalités pratiques, il est à noter que l'effectif de 400 joueurs est visé lors de la première phase du championnat, dite « individuelle », qui se déroulera sur quatre lieux de jeu dans le département : Rennes, Fougères, Guichen et Liffré. Dinard est pressenti comme cinquième site. La deuxième phase, dite par « équipes » a lieu traditionnellement à Rennes.

Il est attendu une retombée globale de  $+150$  joueurs sur les quatre années à venir pour cette action qui encore une fois est à la base du renouvellement et de la croissance des effectifs. Un des deux Maîtres Internationaux bretons, maintenant présent à Rennes, viendra faire une démonstration contre un fort joueur du département, pendant cette journée.

**Opération 2**: Augmenter le nombre de lieux de jeu : 20 clubs dans le 35 en 2013.

Il reste en effet des zones de populations importantes sans club d'échecs à proximité : Cesson Sévigné, Bruz, Redon, Combourg et bien sûr Saint Malo font partie des communes cibles. Cependant, d'autres projets existent ou émergeront aussi dans des communes de moindre importance démographique. A la lumière des 8 ouvertures de clubs, ces 2 dernières années, nous pouvons évaluer le potentiel que recèle ces futurs clubs à un minimum de 130 joueurs au bout des quatre ans à venir. Pour lancer et équiper ces nouveaux clubs et, compléter les dotations des clubs récents, il est demandé 1 000 euros par an.

**Opération 3**: Généralisation des stages itinérants, dispositif d'approche de la compétition et d'attraction de nouveaux publics.

La presque totalité des clubs adhèrent au schéma coopératif et solidaire sous-tendu par le plan de développement. En conséquence, l'extension du dispositif des stages itinérants à l'ensemble des clubs devra permettre de relancer les clubs restés un peu en retrait (Betton : + 20 joueurs, Guichen : +20) et assurer la poursuite de la croissance engagée dans les nouveaux clubs (Liffré : + 15, Saint Jacques : + 15, Montgermont : +15, Dinard : +15, Les Longs Prés : +20, Rennes Bréquigny : +20, Montauban : +15 et Vezin : +15). Cela représente une progression attendue de 170 joueurs, hors incidence de l'action 1. A partir de 2009, un grand tournoi sera organisé après la dernière journée et, il sera procédé à une remise de médailles, coupes et lots pour les plus jeunes. Ce dispositif doit être attractif pour les inciter à franchit l'étape des compétitions longues l'année suivante. Il est donc demandé 400 euros par an, utilisés lors de la dernière journée de cet ensemble d'environ 12 stages par année. Un des deux Maîtres Internationaux bretons, maintenant présent à Rennes, viendra animer certains de ces stages.

L'addition de la progression potentielle résultant des trois actions principales du plan de développement des échecs en Ille et Vilaine s'élève à 450 joueurs. Ajoutés à l'effectif actuel, nous obtenons un résultat de 1 080 joueurs d'échecs dans le département en 2 013, ce qui nous permet d'avancer que l'objectif ambitieux de 1 000 joueurs est tout de même accessible.

III – Les actions complémentaires.

# 1) Constitution  $d'un \ll sas \gg féminin.$

L'assemblée générale élective du 24 février 2009 a permis de structurer le comité directeur du CDE 35, pour tenir compte de la croissance du volume d'activité, mais aussi pour les besoins du plan de développement.

Une commission scolaire particulièrement étoffée a évidemment pris en charge l'action 1.

Parallèlement, la question des féminines a fait l'objet de la création d'une commission ad hoc, exclusivement composée de femmes, chargées de réfléchir, proposer et mettre en œuvre les idées qu'elles pourront produire ou rassembler afin d'accroître le nombre de joueuses de tous âges dans le département. L'idée constitutive de cette commission est d'inciter les joueuses déjà présentes à s'attaquer à un défi que personne, pour l'instant, n'a véritablement réussi à relever. Actuellement, le taux de féminine dans le département est de 23 %. L'objectif est d'arriver à une part de 35 % de joueuses dans quatre ans. Dans le prolongement de l'idée fondatrice de cette commission exclusivement féminine, mais ouverte aux idées d'où qu'elles viennent, il est proposé comme première mesure de rechercher la constitution de groupes composés uniquement de joueuses qui recevraient une formation particulière, parallèlement aux groupes mixtes. Cette formule est appelée « sas féminin » car elle n'a pas vocation à se perpétuer au-delà d'une année pour tout nouveau groupe. Au bout d'un an, les joueuses intégreront les cours et les équipes mixtes. Ce n'est pas une formule obligatoire et, les clubs peuvent rechercher d'autres moyens de développer la fréquentation féminine

(Liffré mentionne une autre forme d'action en direction des féminines).

Pour sa part, le comité départemental organisera chaque année une animation d'une journée réservée aux féminines, suivant le modèle des stages itinérants. Cette opération ouverte à toutes sera cependant organisée dans un des quartiers où l'on constate des freins d'origine sociale et culturelle à la pratique féminine.

# 2) Organisation de 7 fêtes des Echecs dans les quartiers « Dynamique Espoir Banlieues » et les Zones urbaines sensible, dont une réservée aux féminines, et 2 animations dans le métro.

Le jeu d'échecs doit sortir de l'image d'élitisme qui lui est souvent attachée. Les deux années passées nous ont montré que les populations des quartiers dits sensibles étaient intéressées par l'apprentissage du jeu. Des initiatives ont été menées dans le quartier « Les Cloteaux » et « Les Champs Manceaux », et les cours ont été reconduits. Mais, il y a 5 Zones Urbaines Sensibles (ZUS) à Rennes, et nous souhaitons toucher une population plus large, particulièrement chez les jeunes scolarisés. Nous prévoyons de réaliser sept fêtes des échecs dans les quartiers ZUS, trois de septembre à juin, et quatre pendant l'été. Nous profiterons de l'open international de Haute Bretagne qui se déroulera maintenant pendant la troisième semaine de juillet pour le faire précéder de quatre manifestations prévues l'été.

Nous organiserons la première dans le quartier prioritaire de la « Dynamique Espoir Banlieues » que constitue l'ensemble « Les Cloteaux-Champs Manceaux », où se trouve le club de « Bréquigny ».

La deuxième se déroulera la première année à Maurepas (quartier ZUS), qui bénéficie aussi de la présence d'un club (Rennes Les Longs Prés).

Pour matérialiser la troisième manifestation estivale, nous participerons à la « caravane du sport » qui circule dans les quartiers grâce à un bus.

La quatrième aura lieu sur la place Saint Anne de Rennes, qui fait l'objet d'une politique volontariste d'animation de la ville, pour en assurer sa réappropriation par la population.

Le dispositif « pré-open » est complété par deux animations d'une demi journée dans le métro, entre le  $1<sup>er</sup>$  et le 14 juillet.

Les deux autres fêtes auront lieu lors du « WE du sport en famille », cette année les 26 et 27 septembre et, lors de la « fête du jeu et de la parentalité » dans le parc de Bréquigny, (le 17 mai en 2009).

La journée dédiée aux féminines, aura lieu dans un des quartiers «ZUS », pendant la semaine de la journée internationale des droits de la femme.

Les animations seront assurées par les enseignants du CDE 35 en coopération avec les clubs des quartiers rennais (Rennes Bréquigny et Rennes Les Longs Prés). Elles représentent en tout 8 journées.

#### 3) Organisation de l'Open International de Haute Bretagne, chaque année.

Enfin, après le succès rencontré par sa première édition fin juillet 2008, l'open international de Haute Bretagne sera réédité chaque année, à la mi juillet. Il devient l'événement échiquéen de l'ouest de la France pendant l'été. Le CDE 35 a besoin du matériel nécessaire à l'organisation d'une compétition de haut niveau, destinée à accueillir entre 150 et 220 joueurs sur son nouveau site de jeu, d'hébergement et de restauration (Lycée Saint Vincent).

 $IV - Le$  plan de financement sur 4 ans.

Il se ventile en 3 volets constitués des projets que représentent les 6 actions et la formation, de l'aide au transport pour les championnats jeunes de Bretagne et de France et, de l'acquisition de matériels, en début de plan.

#### Plan de financement prévisionnel du plan de développement 2009-2013

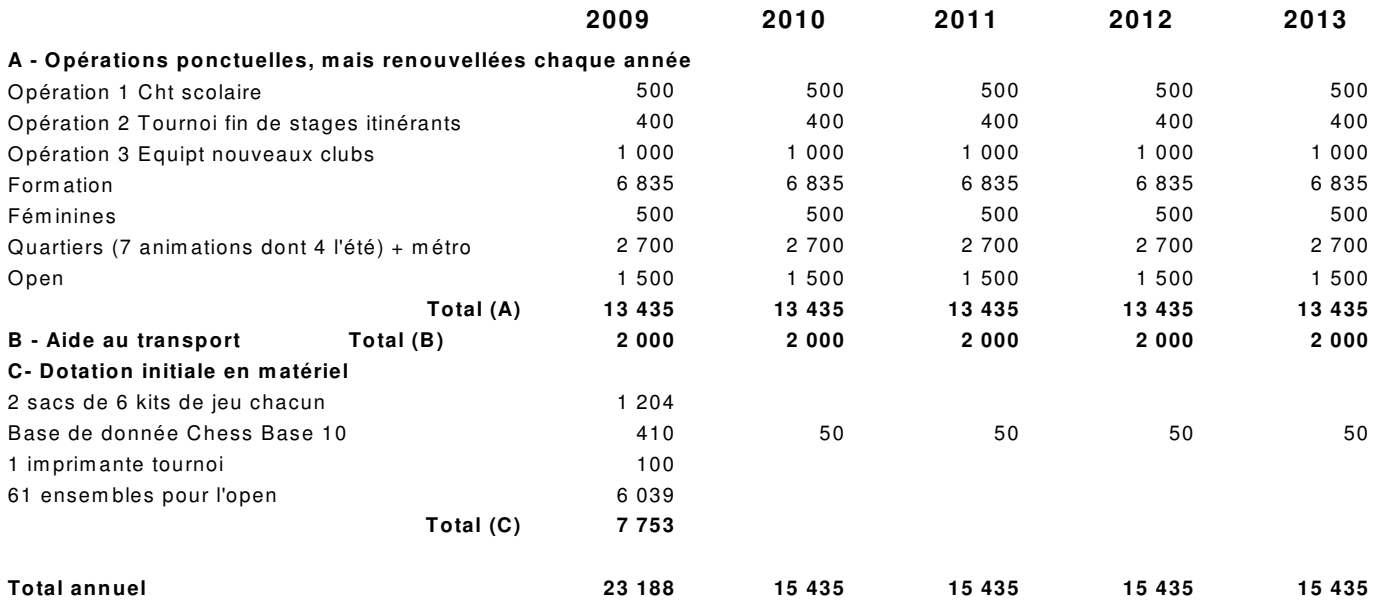

Un kit de jeu :1 pendule, 1 jeux et sous-jeu (pendule : 64 euros. Jeu et sous-jeu : 28 euros, soit 92 euros le kit, et 552 euros les 6 kits. Un sac de transport : 50 euros. Ces deux sacs de 6 kits légers chacun, seront utilisés pour les stages tournois itinérants (Dinard, Fougères,...) pour lesquels les animateurs peuvent se déplacer de façon autonome (train).

Base de données Chess base version 10 : 410 euros. 50 euros de mise à jour annuelle.

Un ensemble « open » est composé d'un jeu « double plombage » à 30 euros l'unité, d'un sous-jeu à 5 euro et d'une pendule à 64 euros), soit 99 euros l'ensemble. Pour l'instant le CDE 35 ne dispose que de 14 jeux et pendules de ce type. Pour accueillir 150 joueurs (objectif de l'année 2009), il manque 61 ensembles. En 2008, le CDE 35 a du emprunter et faire voyager par remorque, avec les risques que cela comporte, 60 ensembles appartenant au CDE 29.

Fêtes et animations dans les quartiers (8 journées en tout, du point de vue de la rémunération des animateurs): le coût d'une animation en quartier revient à 378 euros pour 3 animateurs. Les 2 1/2 journées dans le métro (2 fois 4 h) reviennent à 432 euros pour les 3 animateurs. La journée « féminines » comptée pour 500 euros comprend, outre la rémunération des animateurs (378 euros), 122 euros de lots, médailles, coupes et une collation en fin de journée. Il est de tradition que le championnat scolaire soit animé bénévolement par les animateurs. La journée tournoi, qui clôture une douzaine de journées de stages par an, est comptée pour son seul coût en médailles, coupes, lots et collation.

Aide aux transport : il s'agit du transport des qualifiés aux championnat de Bretagne et de France. Les calculs sont faits sur la base actuelle du nombre de qualifiés. Le covoiturage permet de compter environ 4 qualifiés par véhicule. Les calculs ont été faits au tarif de 25 centimes du km. Nous prévoyons 40 qualifiés au « Bretagne », soit 10 voitures, et 300 km par voiture. Cela représente un total de 3000 km et, un budget de 750 euros. Pour le « France », nous escomptons en moyenne 20 qualifiés par an et, un trajet aller retour de 1 500 km, soit 7 500 km pour 5 voitures et, un budget de 1 250 euros.

Il manque une imprimante légère au CDE 35 pour les compétitions qu'il organise, quand il se déplace dans les clubs du département.

Le coût de la formation correspond à 8 heures de cours en club, sur la base de 15 euros nets de l'heure (tarif ateliers scolaires Ville de Rennes, par exemple), soit 29,46 euros de l'heure en comptant les charges sociales. Nous avons compté 29 semaines de cours, par an. Il s'agit des cours dispensés par les animateurs du CDE 35 dans les clubs qui n'ont pas la possibilité de faire eux-mêmes la demande de financement auprès du CNDS.